## SAP ABAP table SRT\_CG\_SYST\_DIR {SRT Provider Systems}

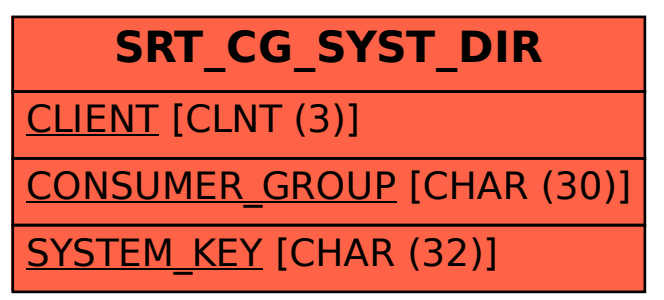